Installing Adobe Photoshop is a simple process that only takes a few minutes. The first thing that you need to do is download the installer for Adobe Photoshop. Once you have the installer, run it and follow the on-screen instructions. After the setup is complete, you can check the version number and run the software. Once the version matches the one that you have installed, you have successfully installed Adobe Photoshop. To crack the software, you can now download a crack from a trusted source, such as the Xploder website. When the crack is downloaded, you need to rename the exe file and copy it to your hard drive. You should then run the crack and follow the instructions on the screen to create a working version of the software. After the crack is applied, you can use Adobe Photoshop without the need to purchase the software.

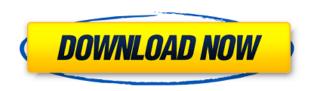

Photoshop Elements does a great job of processing RAW files. Unlike the same conversion in Photoshop, in CS3 there was no way to access the raw image nor preview the rendering before conversion. Since CS4, the processing is done in real-time as you add and subtract adjustments. You can also save a single layer as a jpeg or convert layers to higher bit depth layers at different resolutions. Your color space can be adjusted to sRGB or Adobe RGB, and the quantization can be from 64 to 2048. Although Elements is relatively easy to use, it does not mean it's a simple program to master. There are several editing tasks, called "photomanipulations," that require the extra step of placing the adjustment layer on a separate layer. The quality of Photoshop brushes is the same as from those used in WZetchia, Zetchia and Xchamilo. Photoshop 2018 brings over 1,000 new brushes. They are very dense and the brush has 4 stages. You can use it to add textures and to modify interior and exterior. Once again, it is impossible to list all the new brushes that Photoshop 2018 has. Another great feature of this powerful program is the ability to operate on both 16:9 and 4:3 digital images, even without cropping. With the help of an extension like "Slice" and an external library such as "Compress", you can also easily compress the images to lower the file sizes and print them out. In addition, using this powerful software, you can duplicate a picture and change the size of one of the duplicates. This is possible through an extension called "Duplicate", just click that and you can freely select your choice, keep your original resolution as well.

## Download free Adobe Photoshop 2022 (Version 23.1.1)With License Code 2023

To show you a simple example of a few shots that were edited in Photoshop, we've included screen shots from the edit. A lot of the time, people mistakenly assume that Photoshop is only for photographers, but

it's actually an insanely powerful piece of software that can be used for a large variety of other things. It can even be used to enhance videos, make GIFs, or even for graphic design. No doubt that you've heard of the word Photoshop before. It's a massive software that comes with so many features. It is one of the best software in the history. Photoshop has been developed since 1990 but was created in 1987. It was designed and developed by the IBM and handed over to the company called Adobe Systems. It is a powerful software packed with many features that make it different from other software. Here the most important and powerful features will be described. **How to import and export photos?**Importing and exporting are essential features of any photo editing application. The Adobe Photoshop have an import and export feature for the photos. It can import photos from JPEG, TIFF (single type or many types), EPS (Encapsulated PostScript), and PDF. To export the selected photos at a specific location, you can use the export tool. The main features of the software are described below. **Work on your Photoshop file by simply dragging and dropping objects** 

Photoshop is not only simple but also has many extra features. You can drag your photos in the arrange tool to the desired position. The photos are stacked over each other. The images can be moved and stacked over each other. e3d0a04c9c

## Download Adobe Photoshop 2022 (Version 23.1.1)Licence Key 2023

Photoshop comes with a lot of tools that are very useful to improve the designs. It helps in improving the designs by providing amazing effects and it is easy for the users to get amazing outcomes in a short time. This software can be used for various purposes like editing the photos and images. The impressive work is possible in this software. It provides various tools in it so that the users can understand very easily. The new version of it is always announced on time for the users. The new version of it comes with the new features to provide the best results to the users. In this software, you can change the color of your images. It helps in defining the color value of the specific part in the image. This software is used in various devices like mobile, and computers. It is needed for the designing of mobile applications and it can be used in the desktops. As we've mentioned before, with the release of the new Photoshop 2016, you can get it all on the app, on a single subscription to the world's #1 creative platform. What's more, you'll be able to exchange your content effortlessly between Windows, Mac, and iOS/Android devices when using our powerful and expanded Creative Cloud features. We've opened it up for you to the way you work and all you need to do is choose the subscription that's right for you. Choose exactly how you use the product and then make any additional purchases with a simple online account, or pay a pro-rated monthly fee. Go online to manage your subscriptions to most of Adobe's products, including Photoshop and Lightroom.

photoshop download gratis em portugues completo crackeado photoshop download gratis em portugues photoshop download gratis em portugues completo crackeado 32 bits photoshop download gratis 7.0 adobe photoshop download gratis mac adobe photoshop download gratis completo adobe photoshop download gratis windows 7 adobe photoshop download gratis pc photoshop download gratis bagas31 photoshop download gratis baixaki

Users can use this tool to select a content part, crop out the parts, and delete whatever content is outside the selection. There are a lot of people who are only satisfied with this tool, but the good news is that you don't need to use this tool is when you take advantage of other essential tools. It has not been enough the fact that the tool is powerful but if you perform some other functions, it becomes even better than any other tool in the list. It can be considered as a very flexible tool. Without a doubt, you know that during photo editing, the best thing you get is the ability to view your image as it appeared to your eyes. And after that, you should be able to get a good version. Obviously, you can't achieve that by just sending the picture in a format that supports no more. In the ips, you need to be able to alter the pixel information and then convert it to standard formats. Photoshop can do this for you. And it can export ips into image formats with extra capabilities that can transform the image for viewing on the web or in Office versions. This is the first time when the ips format is able to deal with web versions and is available for all other platforms. And then comes the next feature. This is the most custom-made tool for Photoshop. It is a proven way of working and it enables you to work on different layers of the image. This way, you can put different tools on different layers. And when you combine layers using their opacity function, you can use different filters on them.

"Many Photoshop users find themselves stuck in the endless editing troubles trying to do simple edits. Photoshop is user friendly but it is not intuitive and may be hard to find out where to start. Therefore, some areas of Photoshop's menus and features are hidden which makes the process of editing tedious and hard work. Photoshop outlines are useful to outline areas of a photo, select important portions of an

image, merge images, and combine photos into a single image file. They also allow you to change the width of the line and also give you a preview of the areas you're selecting." You can use either the digital camera, or the software to edit multiple images very easily. This software has several trimming, cropping, rotations, and adjustments and filters options, along with basic Photoshop tools. The comprehensive array of tools has been expanded with the introduction of advanced editing and measurement capabilities. These tools include an eraser, lens correction, spot removal, color separations, gradients, ellipses, compositing, text, masking, clipping paths, layers, patterns, retouching and specialty software. Additional features include energy and physics based adjustments, measurement based content-aware scaling and distortion tools, perspective-corrected editing, exportation, and advanced text tools. With such advanced features you can learn how to use to do the most basic image editing tasks, such as merging multiple images, adjusting the levels and saturation of images, cropping and resizing images, applying filters to images, adding a border to an image or playing with the colour settings. You can also enhance the quality and final printout of your images by applying various effects, such as image enhancement and sharpening, and adjusting the colours, exposure, lighting, shadows and highlights of the images.

https://zeno.fm/radio/ford-ids-vcm-2-software-license-crack

https://zeno.fm/radio/amtlib-dll-adobe-acrobat-xi-pro

https://zeno.fm/radio/magix-music-maker-2014-premium-keygen-14

https://zeno.fm/radio/clannad-after-story-english-dub

https://zeno.fm/radio/antamedia-internet-cafe-v8-crack

https://zeno.fm/radio/logiciel-chacal-ix-gratuit

https://zeno.fm/radio/whatsup-gold-14-3-1-free-serial-key-numbers

https://zeno.fm/radio/honestech-tvr-2-5-serial-number-download-txt

Next year is likely to bring around the final release of Windows 7, and within that release, a brand new version of the Adobe Creative Cloud will be released. We do not know when exactly this will happen, but it will most likely be some time before the end of the year. Adobe Photoshop CC 2017 will be a subscription instead of the annual release. No indication is known on how much the subscription will cost nor on when Adobe will release the next release for those who don't take on the applicable subscription. Arguably Photoshop's most important feature is its fundamental flexibility to designers, photographers, and artists of all backgrounds. In other digital art programs, it is common to find filters that are designed with a specific output in mind, while in Photoshop you have the freedom to find filters that are suited to your style of art. This prevents you from becoming trapped in a cage of filters. Lightroom 5 is a useful advanced photo editing tool from Adobe with RAW capture and editing functions. Lightroom features such as white balance adjustments, image sharpening, color grading and image organization allow users to edit, manage and catalog their photographic and creative projects. Adobe Camera RAW is a powerful free program interfaced with cameras to import and export images. It has robust features for image editing, which includes options for editing settings, filtering and retouching. The Camera RAW interface is very similar to lightroom, when importing images, you can adjust white balance and exposure settings and adjust resizing. When editing and applying modifications you can add layers to adjust each layer's opacity etc.

https://eptech-usa.com/wp-content/uploads/2023/01/hamgarl.pdf

http://adomemorial.com/wp-content/uploads/Adobe Photoshop 2021 Version 2211 With Activation

Code With.pdf

https://www.thesmilecraft.com/wp-content/uploads/2023/01/Adobe\_Photoshop\_Lightroom\_Free\_Dow nload For Windows 7 64 Bit.pdf

 $\underline{http://rootwordsmusic.com/wp-content/uploads/2023/01/Adobe\_Photoshop\_Full\_Setup\_Download\_For_Pc\_FREE.pdf$ 

http://www.smallbiznessblues.com/download-adobe-photoshop-cc-2015-for-windows-top/

http://businessfrontier.net/?p=2444

https://geezfamily.com/wp-content/uploads/2023/01/Download-Adobe-Photoshop-CC-2015-Activation-PCWindows-lAtest-release-2023.pdf

https://sportboekingen.nl/photoshop-7-free-download-serial-number- top /

https://compromissoacademico.com/download-template-nama-photoshop-new/

https://www.ibjf.at/wp-content/uploads/2023/01/gregret.pdf

http://www.cxyroad.com/wp-content/uploads/2023/01/Download-Text-Photoshop-Keren-PATCHED.pd f

https://kevinmccarthy.ca/download-photoshop-free-for-pc-windows-7-hot/

https://shalamonduke.com/wp-content/uploads/2023/01/Download\_free\_Adobe\_Photoshop\_CC\_2015\_Version\_17\_With\_Produc.pdf

https://orbeeari.com/how-much-does-it-cost-to-download-adobe-photoshop-portable/

 $https://littlee ats.au/download-free-photoshop-2022-activation-key-torrent-activation-code-mac-win-x \\ 4-2023/$ 

https://luxurygamingllc.com/wp-content/uploads/2023/01/Adobe-Photoshop-13-Download-VERIFIED.pdf

https://brittanymondido.com/adobe-photoshop-elements-12-free-download-link/

http://gurucyber.net/?p=2357

https://karemat.com/wp-content/uploads/2023/01/Photoshop-Cc-2014-Apk-Download-BEST.pdf

 $\underline{http://tutmagazine.net/wp-content/uploads/2023/01/Adobe-Photoshop-2021-version-22-Download-Witer and State of the State of the Stat$ 

h-Activation-Code-Registration-Code-Windows-6.pdf

http://hudginsenterprises.com/download-adobe-photoshop-7-0-free-for-windows-10-install/

/wp-content/uploads/2023/01/Download-App-Pc-Adobe-Photoshop-Cs6-NEW.pdf

http://truxposur.com/wp-content/uploads/2023/01/hanawyl.pdf

https://www.siriusarchitects.com/advert/adobe-photoshop-2022-version-23-0-with-product-key-x32-64-2023/

https://almet-sale.ru/wp-content/uploads/2023/01/franalb.pdf

 $\frac{https://clasificadostampa.com/advert/photoshop-cc-2018-with-keygen-serial-number-full-torrent-windows-10-11-64-bits-2022/$ 

 $\underline{https://alsaadahfood.com/ar/photoshop-2021-version-22-4-download-activation-code-with-full-keygenfor-windows-3264bit-update-2022/$ 

https://manpower.lk/download-portable-photoshop-for-windows-10-free-updated/

http://tutmagazine.net/download-adobe-photoshop-pro-for-free-new/

https://www.simplyguyana.com/wp-content/uploads/2023/01/yelinas.pdf

http://prettiegirlimpact.com/wp-content/uploads/2023/01/neaemy.pdf

 $\frac{https://www.londonmohanagarbnp.org/2023/01/01/photoshop-cs6-registration-code-activation-x64-2023/01/01/photoshop-cs6-registration-code-activation-x64-2023/01/01/photoshop-cs6-registration-code-activation-x64-2023/01/01/photoshop-cs6-registration-code-activation-x64-2023/01/01/photoshop-cs6-registration-code-activation-x64-2023/01/01/photoshop-cs6-registration-code-activation-x64-2023/01/01/photoshop-cs6-registration-code-activation-x64-2023/01/01/photoshop-cs6-registration-code-activation-x64-2023/01/01/photoshop-cs6-registration-code-activation-x64-2023/01/01/photoshop-cs6-registration-code-activation-x64-2023/01/01/photoshop-cs6-registration-code-activation-x64-2023/01/01/photoshop-cs6-registration-code-activation-x64-2023/01/01/photoshop-cs6-registration-code-activation-x64-2023/01/01/photoshop-cs6-registration-code-activation-code-activation$ 

https://supervacht.me/advert/photoshop-32-bit-for-windows-xp-download-link/

https://firstlineafricajobs.com/wp-content/uploads/2023/01/nansyarm.pdf

https://overtorneaevenemang.se/uncategorized/how-to-download-template-for-photoshop-top/

http://saturdaysstyle.com/?p=24291

https://noubart.com/wp-content/uploads/2023/01/avipry.pdf

https://awaazsachki.com/2023/01/free-download-text-photoshop-best/

Check out the full announcement and timeline below. We'd love to know which features you would like to

see in web mode. Remember that these features are an ongoing project. This isn't just for 2018, but all the way to the end of 2020. As far as we know, it's a timeline that we can all be proud of! We've said that, for non-professional designers, Elements is all they need to express their creativity. While it's true that Elements is also exceptional for all things design, there are situations where it is worth it to fork out for Photoshop. In many cases, photographers are the most productive people in design. The thing for them to do is to learn the full application and gain years of experience with it. Fortunately, when you need Photoshop Elements for web design, you can get it for free. An Adobe Creative Cloud subscription will get you access to the **Adobe Creative Cloud Web Design Suite 2018** and help you build and create pop-ups, slides, and other creative web tools. A subscription is also your lifeline into the world of Photoshop from your browser. It opens up access to all of Photoshop's software features, whether Photoshop Elements or full-blown Photoshop. This puts you on the same page with the world's best designers.